## SAP ABAP table SDIMA\_SUP\_FIELD {DIMa Customizing: Suppression of Error Check}

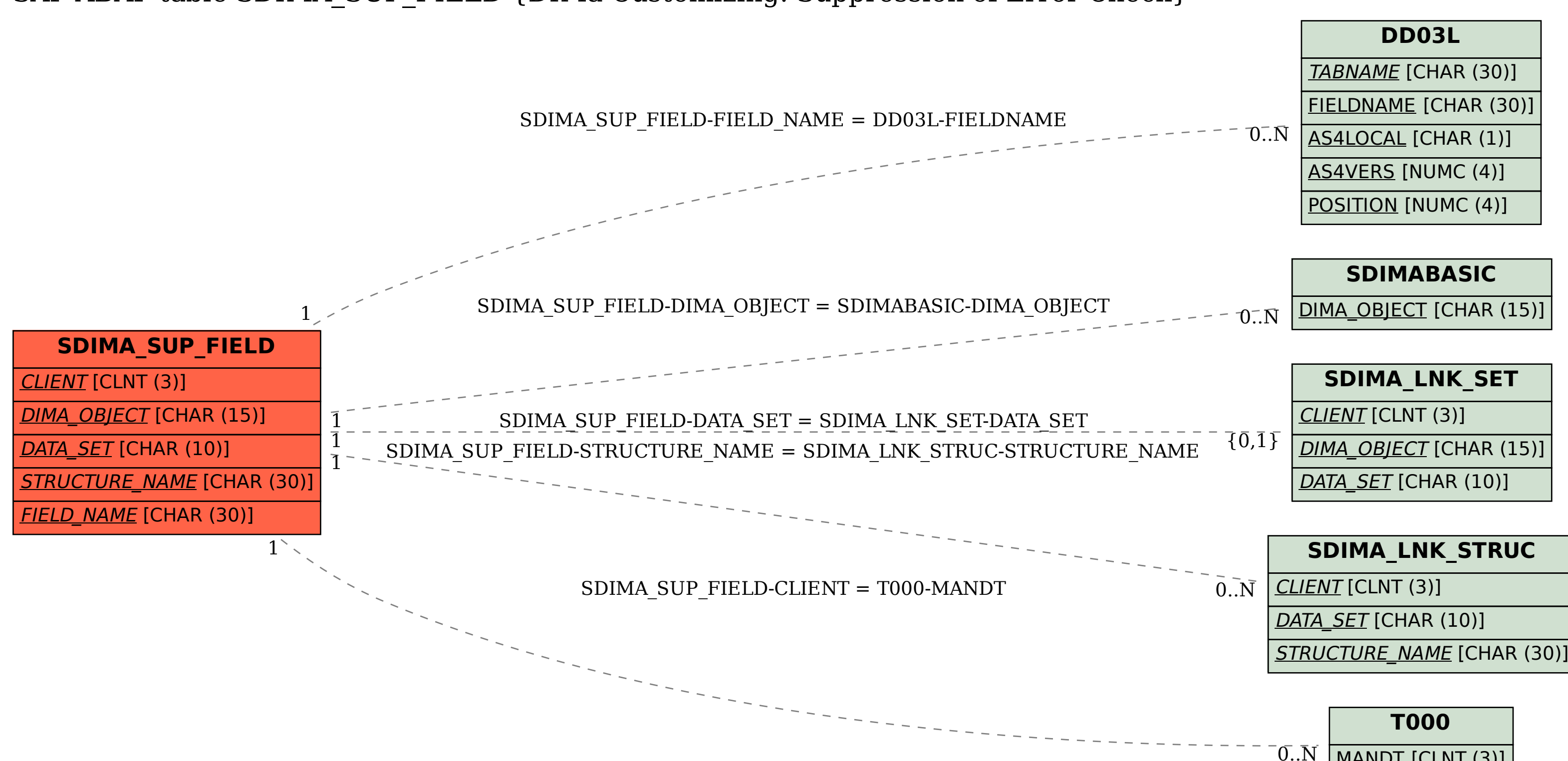

MANDT [CLNT (3)]